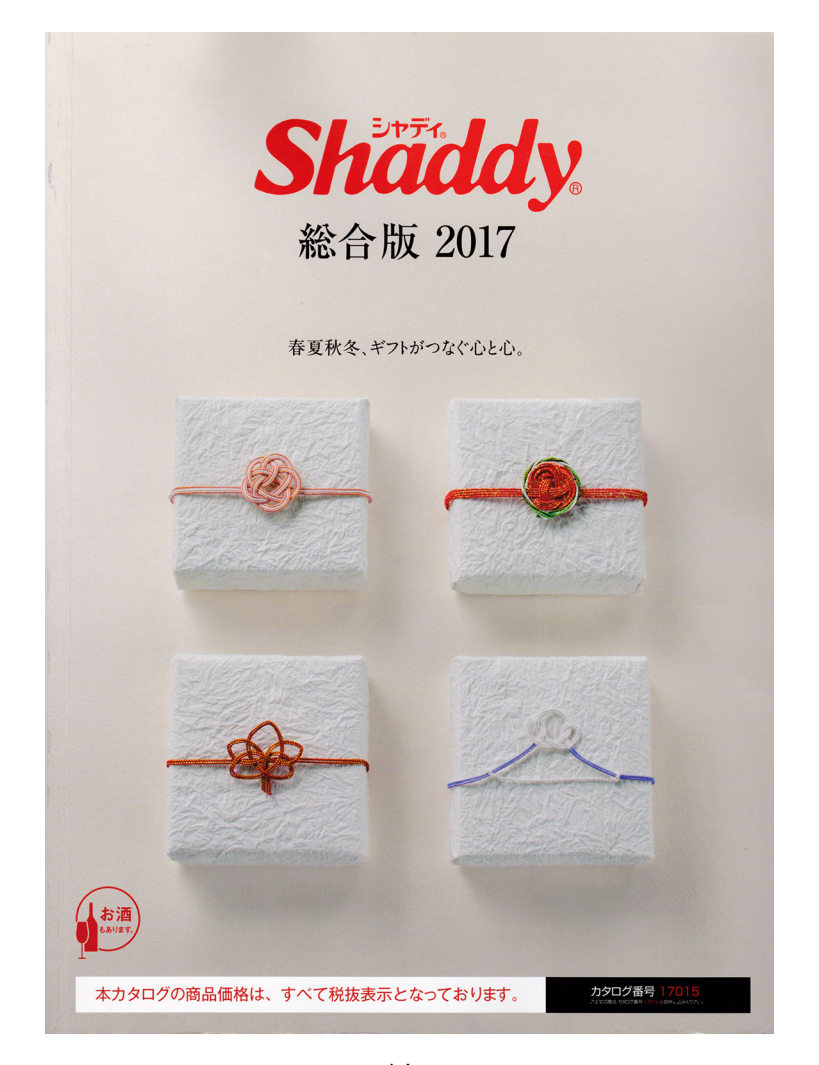

1.jpg

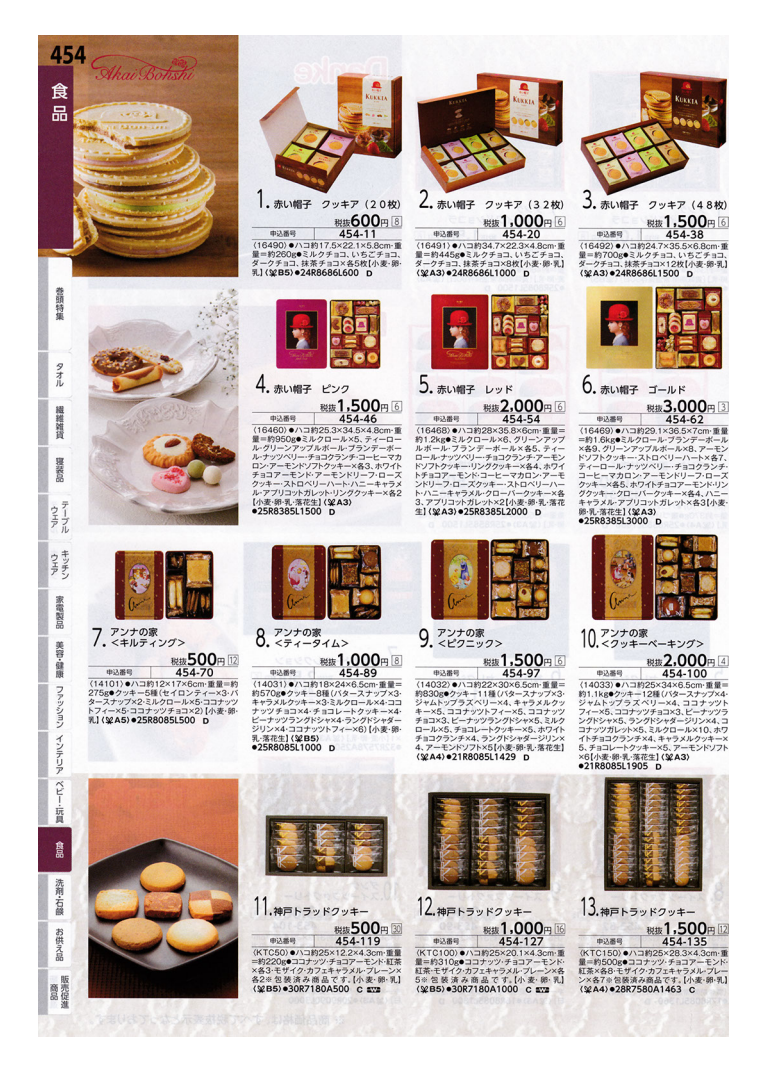

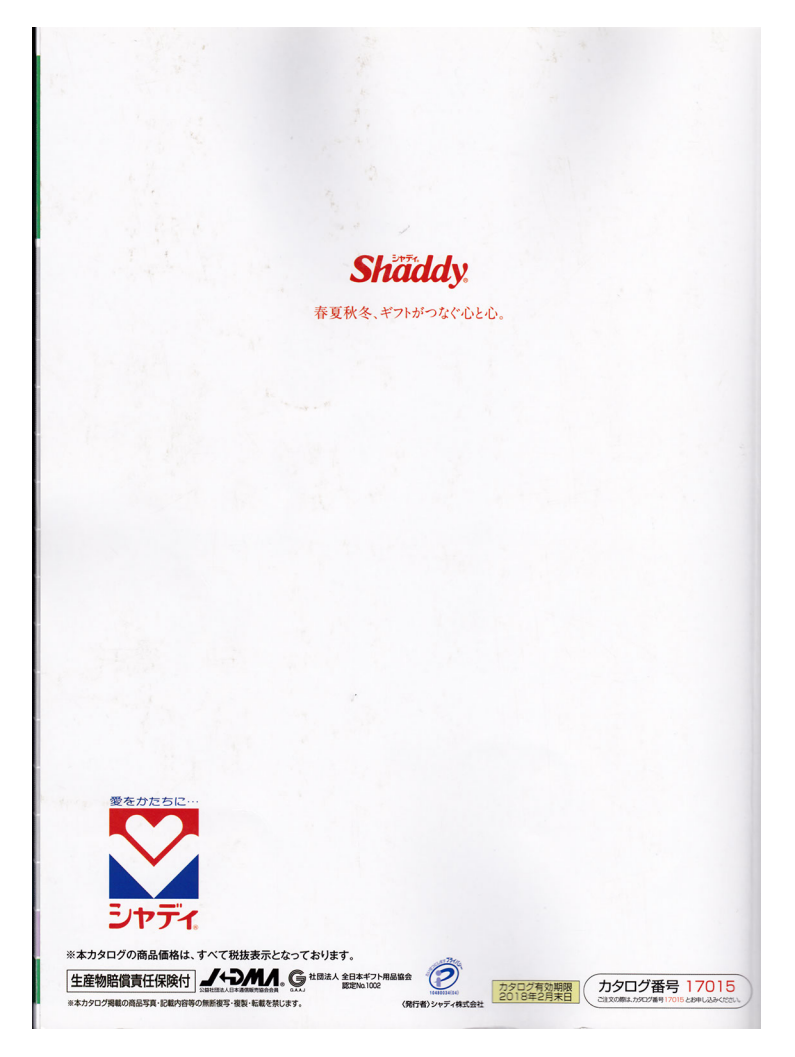

3.jpg